# Вычислительная техника и компьютерное моделирование в физике

## Лекция 2 Зинчик Александр Адольфович zinchik alex@mail.ru

### Операторы цикла

■ while (expression) operator

■ do operator while (expression)

■ for(init\_expr;cond\_expr;increment\_expr)

# Цикл с предусловием (while) **while ( выражение ) оператор**

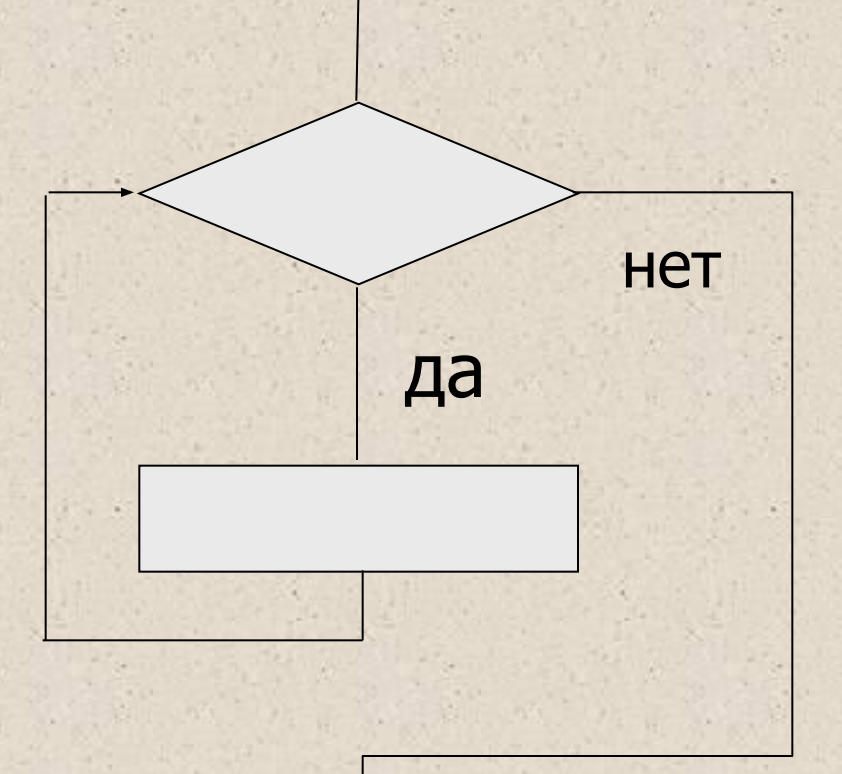

# Цикл с постусловием do operator while (expression)

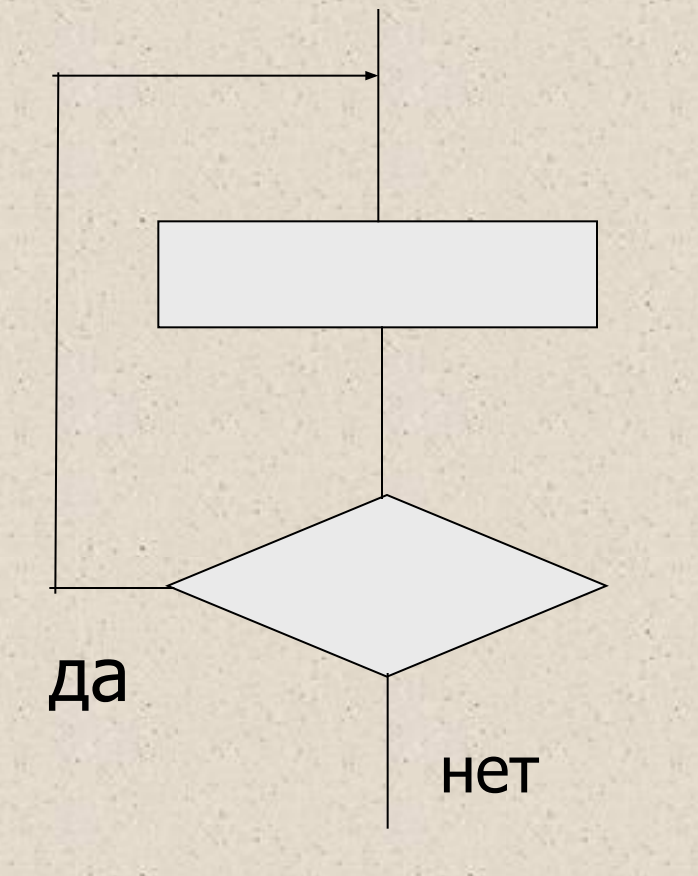

Пример (программа печатает таблицу значений функции у=х<sup>2</sup>+1 во введенном диапазоне):

#include <stdio.h>  $int$  main()

 $\left\{ \right.$ 

float Xn, Xk, Dx; printf("Введите исходные данные\n"); scanf("%f%f%f", &Xn, &Xk, &Dx); printf("|  $X$  |  $Y$  |\n"); float  $X = Xn$ ;

### while  $(X \leq Xk)$  $\{$ printf("| %5.2f | %5.2f | \n", X,  $X^*X + 1$ );  $X + = Dx;$  $\mathcal{F}$ return 0;

 $\left\{ \right\}$ 

Пример (программа находит все делители целого положительного числа): #include <stdio.h> int main() { int num; printf("\nВведите число : "); scanf("%d", &num); int half = num / 2; int div  $= 2$ ;

```
while \text{(div} \leq \text{half})if (!num \% div))printf("%d\n", div);
   div++;\}return 0;
\left\{ \right\}
```
### Цикл с постусловием (do while)

**■ do оператор while выражение; • Сначала выполняется простой или** составной оператор, составляющий тело цикла, а затем вычисляется выражение. Если оно истинно (не равно false), тело цикла выполняется еще раз. Цикл завершается, когда выражение станет равным false или в теле цикла будет выполнен какой-либо оператор передачи управления. Тип выражения должен быть арифметическим или приводимым к нему.

## Пример (программа осуществляет проверку ввода):

#include <string.h> #include <stdio.h> void main()

{

}

}

```
char answer[15];
do{
```
 printf( "\nХочу печенья! \n"); scanf("%15s", answer); }while (strcmp(answer , "печенье")!=0);

Цикл с параметром (for) **• Цикл с параметром имеет следующий** формат:

#### **■ for ( инициализация; выражение; модификации) оператор;**

*■ Инициализация* используется для объявления и присвоения начальных значений величинам, используемым в цикле. В этой части можно записать несколько операторов, разделенных запятой (операцией «последовательное выполнение»), например:

- $\blacksquare$  for (int i = 0, j = 2;
- $\blacksquare$  int k, m;

■

• for  $(k = 1, m = 0;$ 

**■ Областью действия** переменных, объявленных в части инициализации цикла, является цикл. Инициализация выполняется один раз в начале исполнения цикла.

*Выражение* определяет условие выполнения цикла: если его результат, приведенный к типу bool, равен true, цикл выполняется. Цикл с параметром *■ Модификации* выполняются после каждой итерации цикла и служат обычно для изменения параметров цикла. В части модификаций можно записать несколько операторов через запятую. Простой или составной *оператор* представляет собой тело цикла. Любая из частей оператора for может быть опущена (но точки с запятой надо оставить на своих местах!).

**• Пример (оператор, вычисляющий сумму** чисел от 1 до 100):

for (int  $i = 1$ ,  $s = 0$ ;  $i < = 100$ ;  $i + +$ )  $s$  + = i;

 $s = 0;$ for (int  $i = 1$ ;  $i < = 100$ ;  $i + +$ )  $s$  += i;

**• Пример (программа печатает таблицу** значений функции y=x2+1 во введенном диапазоне):

```
#include <stdio.h>
```
 $\ddot{\cdot}$ 

```
void main()
```
{ float Xn, Xk, Dx; printf("Введите исходные данные\n"); scanf("%f%f%f", &Xn, &Xk, &Dx); printf("| X | Y |\n");

// шапка таблицы

# for  $(X = xn; X \leq Xk; X += DX)$ printf("| %5.2f | %5.2f | \n", X,  $X^*X + 1$ );

return 0;

### Пример (программа находит все делители целого положительного числа):

```
#include <iostream>
void main ()
 int num, half, div;
 cout<<"\nВведите число: "<<endl;
 cin>>num;
 for (half=num/2, div=2; div<= half; div++)
  if (!(num%div)) cout>>div;
return 0;
```
■ Любой цикл while может быть приведен к эквивалентному ему циклу for и наоборот по следующей схеме:

$$
\begin{array}{|l|l|}\n\hline\nfor (b1; b2; b3) & b1; \\
\hline\noneparop & while (b2) { oneparop;} \\
b3; \}\n\hline\n\end{array}
$$

#### Массивы

#include <iostream.h> int main()  $\{$ const int  $n = 10$ ; int marks  $[n] = \{3, 4, 5, 4, 4\}$ ; int i, sum; for (  $i = 0$ , sum = 0;  $i \le n$ ;  $i+1$ ) sum  $+=$  marks $[i]$ ; cout << "Cymma элементов: " << sum;  $\mathbf{1}$ 

int a[100],  $b[100]$ ; int \*pa = a; //  $MIN$  int \*p =  $\&a[0]$ ; int \*pb =  $b$ ; for(int  $i = 0$ ;  $i < 100$ ;  $i + j$  \*pb++ = \*pa++; // или pb[i] = pa[i];

float p[10]; \*u[20]; int  $a[5] = \{1, 2, 3\};$ int  $b[] = \{1, 2, 3\};$ char cv[4] = { 'a', 's', 'd', 'f', 0 }; // error

$$
p[5] \qquad 5[p] \qquad * (p+5)
$$

```
Пример - сортировка выбором
#include <iostream.h>
int main()\{const int n = 20; int b[n];
                                       int i;for (i = 0; i < n; i++) cin >> b[i];
    for (i = 0; i < n-1; i++)int imin = i;
        for (int j = i + 1; j < n; j + j) if (b[j] < b[imin]) imin = j;
        int a = b[i]; b[i] = b[imin]; b[imin] = a;
    for (i = 0; i < n; i++)cout << b[i] << ';
    return 0;
```
#### Динамические массивы

```
float *p = new float [100];
float *q = (float * ) malloc(100 * sizeof(float));
```

```
delete [] p; free 
       (q);
```
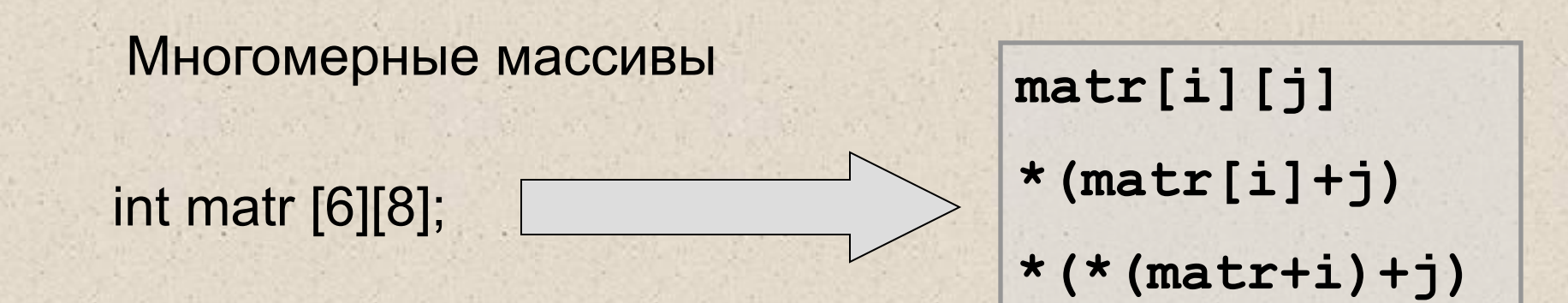

**int mass2 [][2]={ {1, 1}, {0, 2}, {1, 0} }; int mass2 [3][2]={1, 1, 0, 2, 1, 0};**

int x3d[3][5][7]; float y[4][3] = { { 1 }, { 2 }, { 3 }, { 4 } }; // первый столбец, остальные 0

int nstr =  $5$ ; int  $**$  m = (int  $**$ ) new int [nstr][10];

int nstr, nstb; cout << " Введите количество строк и столбцов : ";  $\sin$  >> nstr >> nstb; int  $**a = new int *[nstr]$ ; // 1 for(int i = 0; i<nstr; i++) // 2  $a[i]$  = new int [nstb];  $1/3$ 

### Заключение

### ■ Спасибо за внимание! ■ Вопросы???